### **PROJE/ARAŞTIRMA RAPORU KAPAĞI**

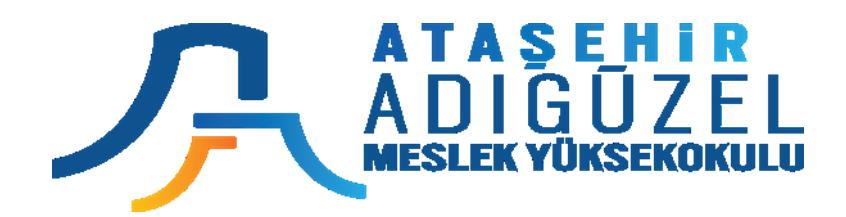

### **T.C.**

# **ATAŞEHİR ADIGÜZEL MESLEK YÜKSEKOKULU BİLGİSAYAR TEKNOLOJİLERİ BÖLÜMÜ BİLGİSAYAR PROGRAMCILIĞI PROGRAMI**

## **BLG 229 İNTERNET TABANLI PROGRAMLAMA VİZE SINAV ÖDEVİ**

**Dersin Öğretim Elemanı Öğr. Görevlisi Mustafa Çoruh**

**Kasım – 2020**

**Öğrenci Adı Soyadı : Öğrenci Numarası :**

## **Vize Sınavı Yerine Sayılacak Proje Ödev Raporu**

Vize sınavı yerine çalışır Proje ödevi geçecektir. Proje Microsoft Teams'la ekran paylaşarak çalışır vaziyette gösterilecektir. 45 adet cs ve aspx dosyası rar dosyası haline getirilerek Ödev-1 kısmından teslim edilecektir. Çalışır projenin değeri rar dosyasıyla birlikte 40 puan olacaktır.

Projenin 15 adet aspx dosyalasını ve 30 adet cs dosyalarını rar yaparak yüklemek 5 Puan, canlı sunumunu yapmak 20 Puandır. Projenin Kullanıcı Kılavuzunun hazırlanması toplam 15 Puan değerindedir. Bu Kullanıcı Kılavuzunun okul proje teslim standartlarına uygun şekilde raporlanması ve herbir formun yaptıklarının detaylı bir şekilde açıklanması 10 Puan. Tüm formların projedeki akış sırasına ve verilen formata göre teslim edilmesi 5 Puan. Bu rapor Microsoft Teams üzerinden ve dersin ödev teslimat bölümünden yüklenmelidir.

**Ödev-1-Proje:** Burada açıklaması verilen "Personel Maaşları Takip Programı" ASP.NET ve C# kullanılarak yapılacaktır. Proje http://webders.mustafacoruh.com/Default\_Project.aspx sitesindeki şekilde oluşturulacaktır. Proje Localhost a publish edilerek canlı yayında çalıştırılacaktır. Çalışır halde sunulan proje ödevi 40 puan değerindeki vize sınavı yerine sayılacaktır (rar dosyasıyla birlikte).

Proje ekteki açıklama dosyasında görüldüğü gibi 2 kısımdan ve 4 tablodan oluşacaktır. Tabloların yapısı şu şekildedir.

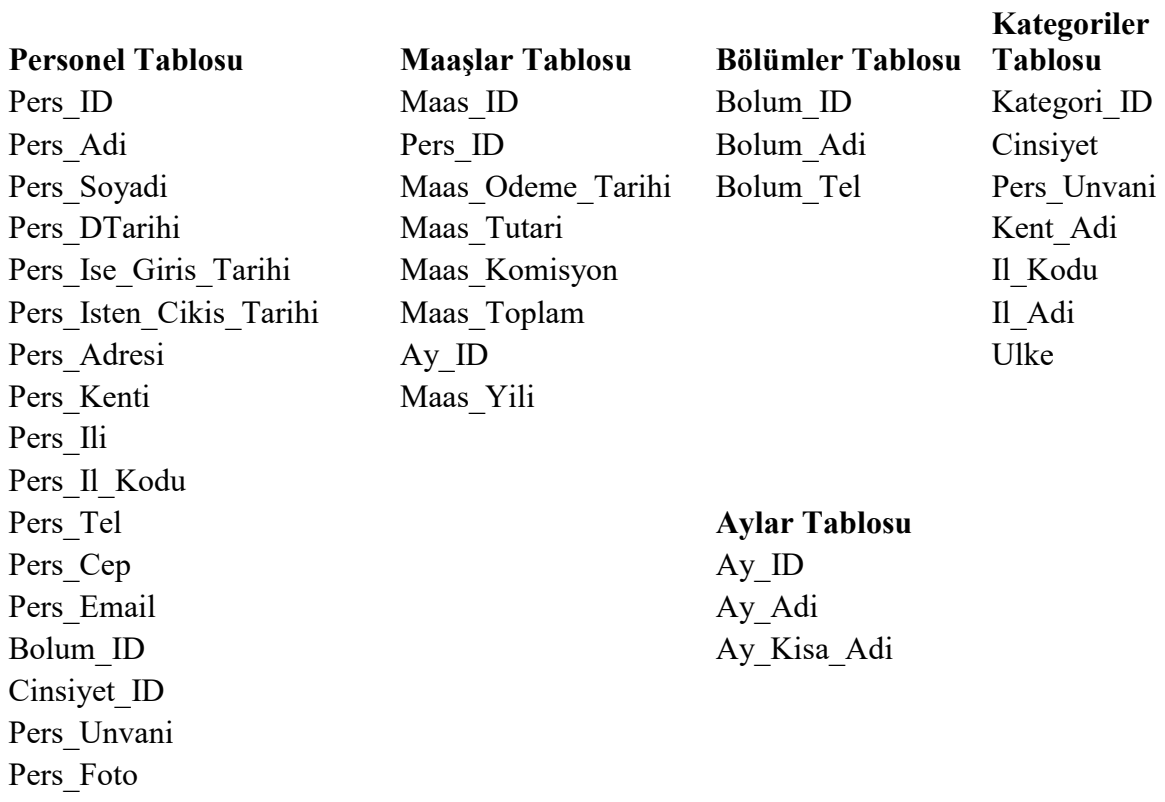

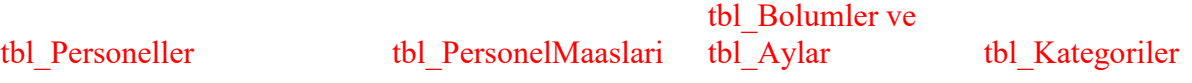

**1. Kısmı:** PMTP verileri yukarıda verilen tablolarla bir Access veya SQL Server Veritabanında tutulacaktır. İlgili veriler İnternette ASP.NET WEB formları vasıtasıyla girilmeli, güncellenmeli ve raporlanmalıdır. Örneğin personel ve maaş verileri web form veya Wizard formlarıyla girilmeli ve DetailsView'lar yardımıyla verilerin güncellenmesi sağlanmalıdır. Personel Maaşları toplamının yıllık bazda raporlanması ve personel sayılarının bölüm bazında aşağıda görülen bir grafik yardımıyla görselleştirilmesi sağlanmalıdır. Detayları Ders planında anlatılan bu 1. Kısım toplam 25 puan değerindedir.

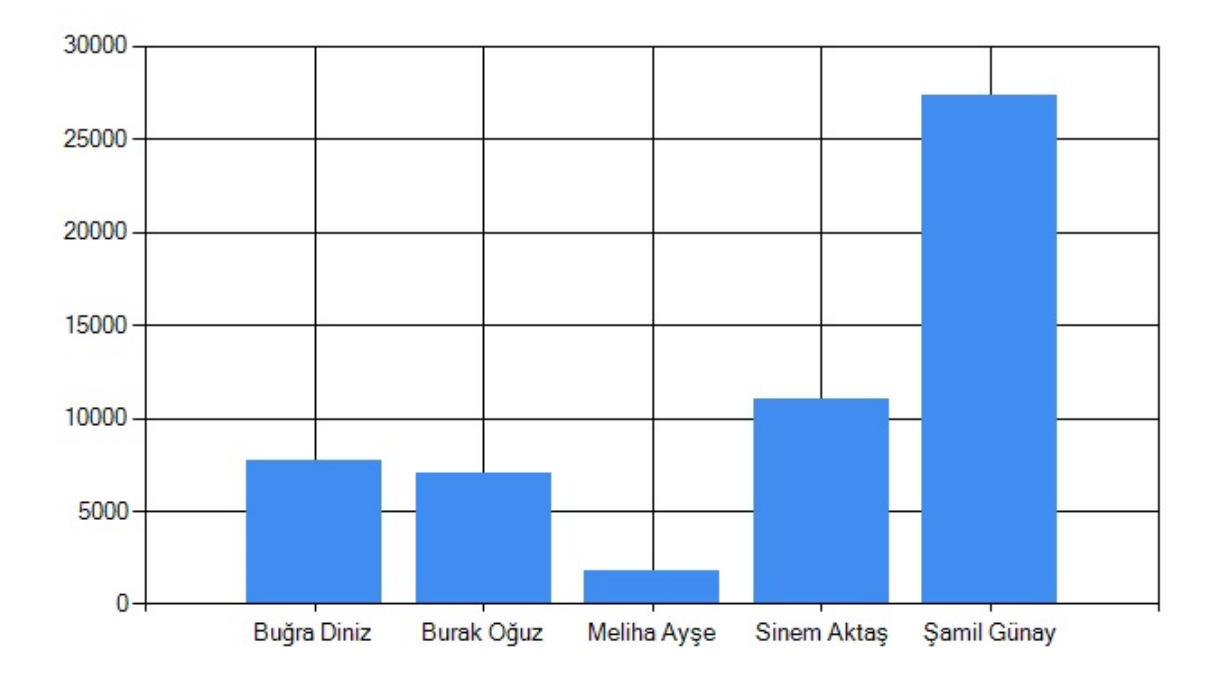

## Personel Maaşları Grafiği

**2. Kısım:** Proje Kullanıcı Kılavuzunun hazırlanması. Amaç Projenin Kullanıcı Kılavuzunun hazırlanarak raporlanmasını sağlamaktır. Bunun için bu Word belgesi kullanılacak ve Microsoft Teams daki ilgili ödev alanından sisteme yüklenecektir. Ödev bu dokümanla Okul proje teslim formatına göre düzenlenecektir. Ödev, Odev-1-AdSoyad-ProjeRaporlama.docx şeklinde isimlendirerek ödev kısmından teslim edilmelidir. Detayları Ders planında anlatılan bu kullanıcı kılavuzu 15 puan değerindedir.

### **Personel Maaşları Takip Programı ASP.NET Projesi Kullanıcı Kılavuzu**

Uygulamanın özellikleri kullanıcılar için bu Kullanıcı kılavuzunda detaylarıyla açıklanmıştır. Anlaşılamayan durumlar, hata raporlama ve yeni özellik ekleme istekleri bu projeyi hazırlayan Bilgisayar Bölümü Teknik servisiyle paylaşılmalıdır. İlgili servise 111 222 3333 numaralı telefondan veya mcoruh@gmail.com email adresinden iletişime geçilebilir.

#### **Ana Sayfa (Switchboard)**

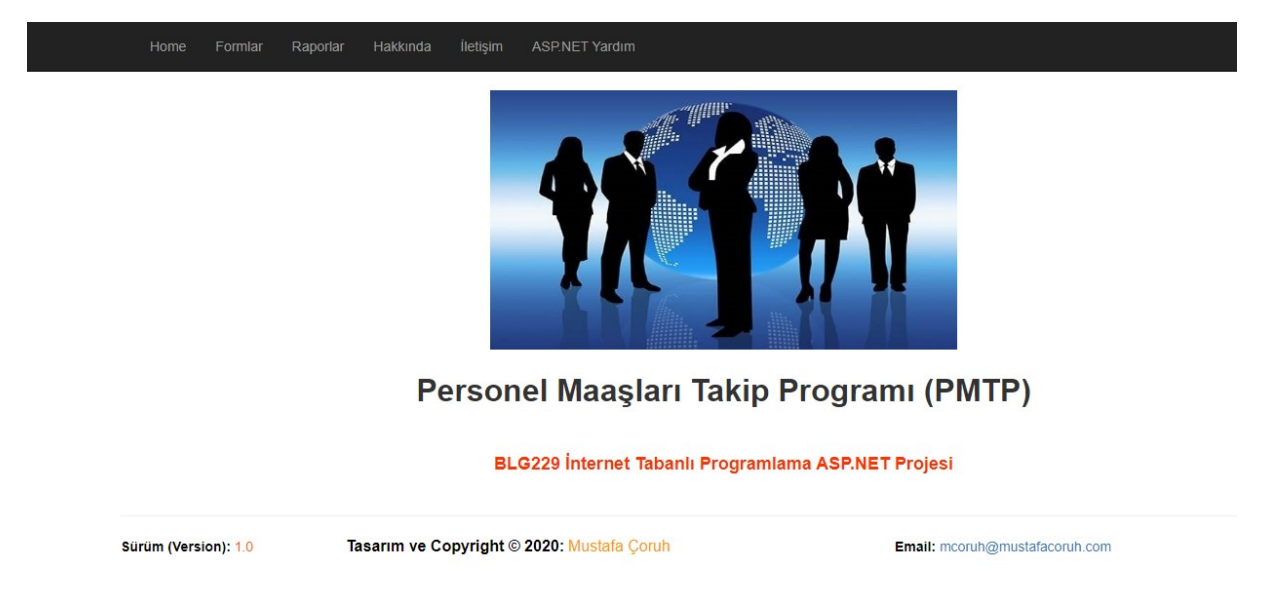

Projenin ana sayfası olan bu Default.aspx dosyası uygulamanın tüm özelliklerinin kullanıldığı ana dosya ve ara yüzdür. Buton yardımı ile işlemlerimizi gerçekleştirecek formlara yönlendirilirsiniz.